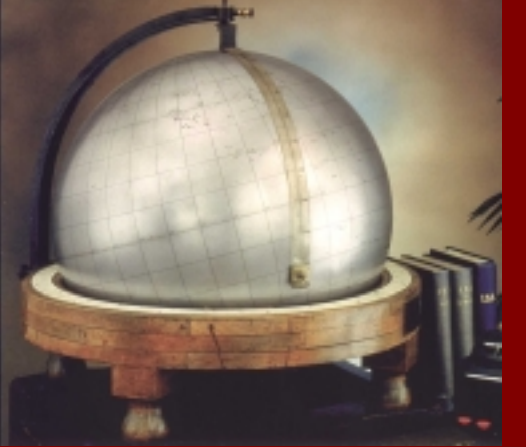

# **UPDATING DEFAULT DEPTHS IN THE ISC BULLETIN**

#### Maiclaire Bolton, Dmitry Storchak and James Harris

International Seismological Centre, Thatcham, UK. maiclaire@isc.ac.uk

# **ISC Depth Determination**

- The ISC location program deals with depth determination in the following manner:
	- Free depth, if possible
	- Depth phase depth, if possible
	- Fixed depth

**Service School** 

- Fixed on reported depth
- **Fixed on default depth**
- After this step, the ISC seismologists edit the bulletin and can review and change the depth if appropriate.

#### **How Defaults Are Used**

- ! Currently we use 3 default depths:
	- $\bullet$  0 for explosions

- $\bullet$  10 for mid-ocean ridges
- 33 for nearly everything else
- In addition, seismologists assign multiples of 100, based on residuals of secondary phases.
- ! Some of these defaults no longer seem to be appropriate.

### **Updating the Default Depths**

- We would like to review our policy because we feel better default depths would lead to:
	- Better association of secondary phases.
	- Marginally better locations.

• Seismicity map will become more realistic.

# **Our Plan**

# To update the default depths within the ISC bulletin.

- $\blacksquare$ Used Flynn-Engdahl geographic regions.
- $\blacksquare$  Two methods of choosing new default depth:
	- **1. Preferred Method:**

Based on on well constrained events in the ISC bulletin. Each region must contain at least 50 well constrained events.

#### **2. Alternate Method:**

Based on Crust 2.0 (Laske, Masters, and Reif). Use the half depth of the crust (averaged for geographic region).

\*\* This project is in <sup>a</sup> preliminary stage \*\*

### **Criteria for Selection of Well Constrained Events**

At least 50 events in each geographic region with parameters qualifying to:

1. Free depth:

- $\bullet$ At least 1 station within 30km
- $\bullet$ • Azimuthal gap not greater than  $90^{\circ}$

#### 2. Depth phase depth:

 $\bullet$  At least 25 depth phases used in depth calculation (implies that depth phases are reported by several agencies)

# **Examples of Depth Distribution**

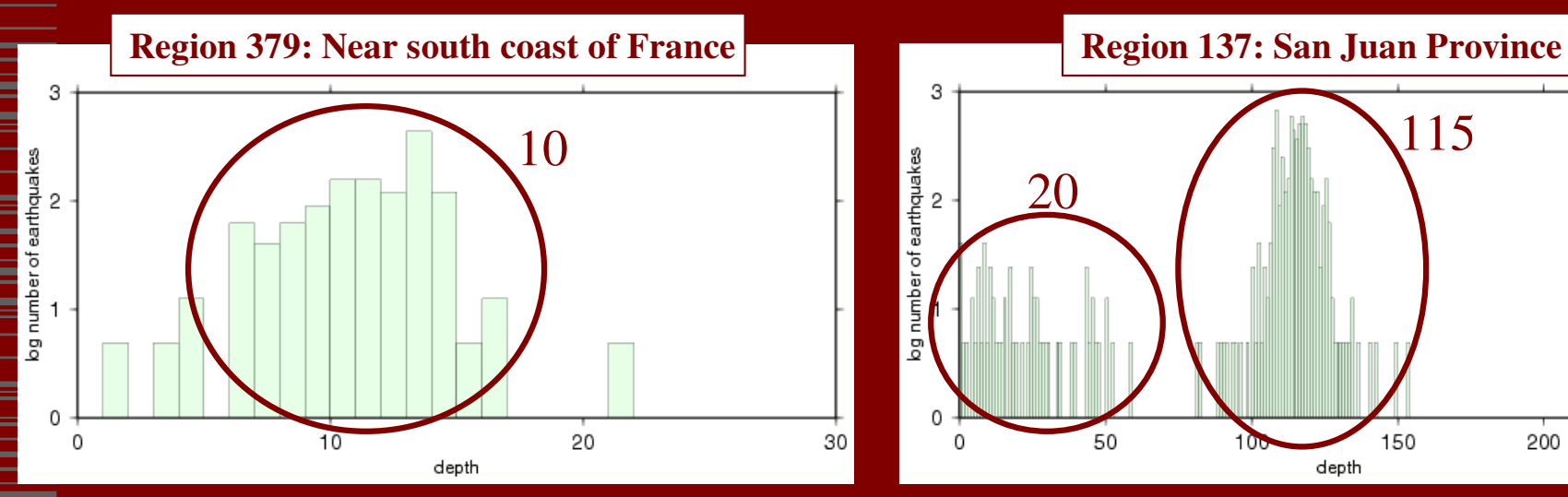

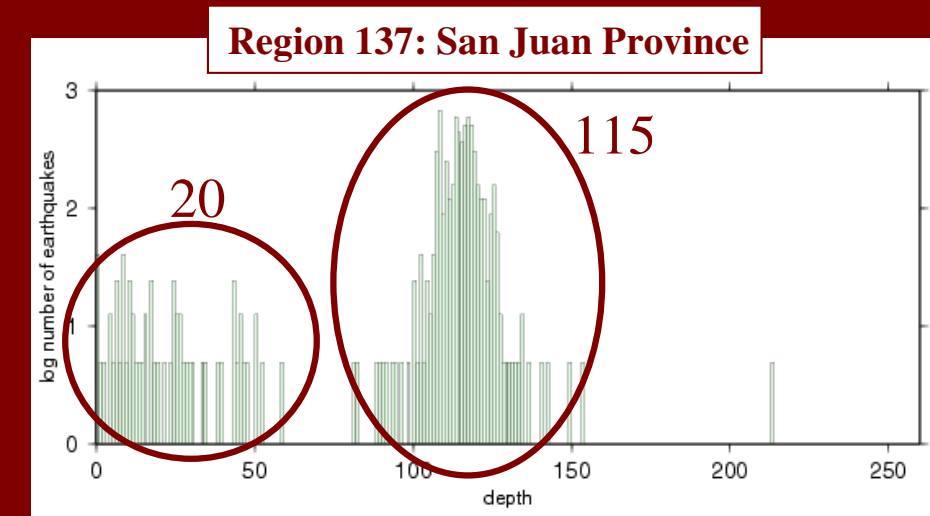

#### One default depth Two default depths

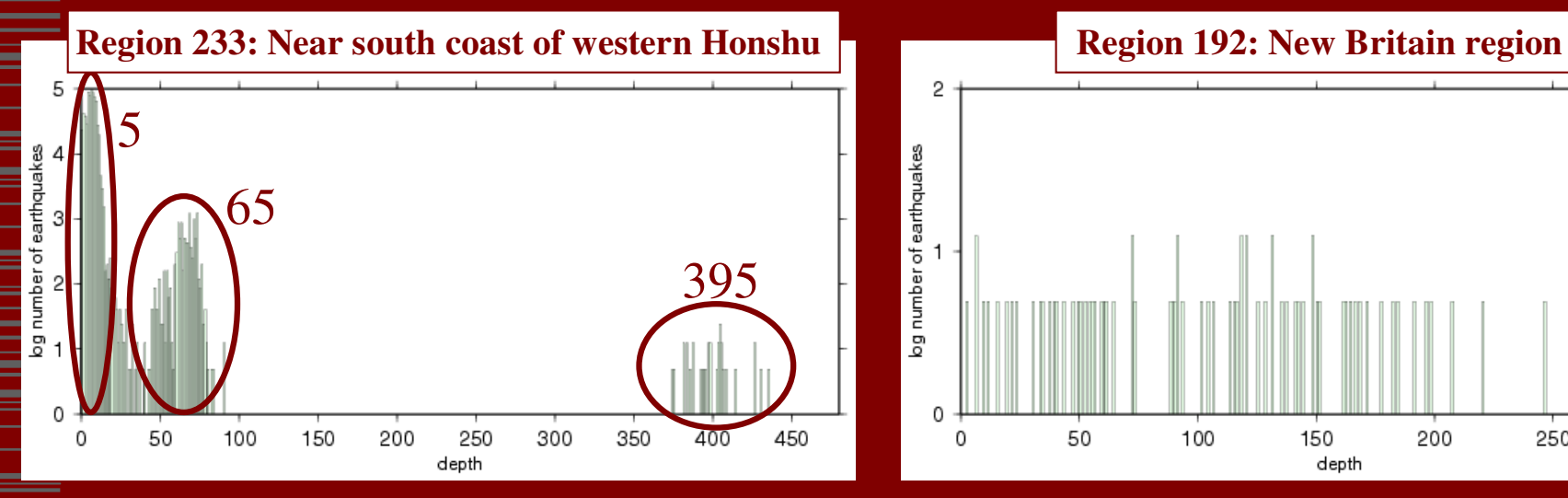

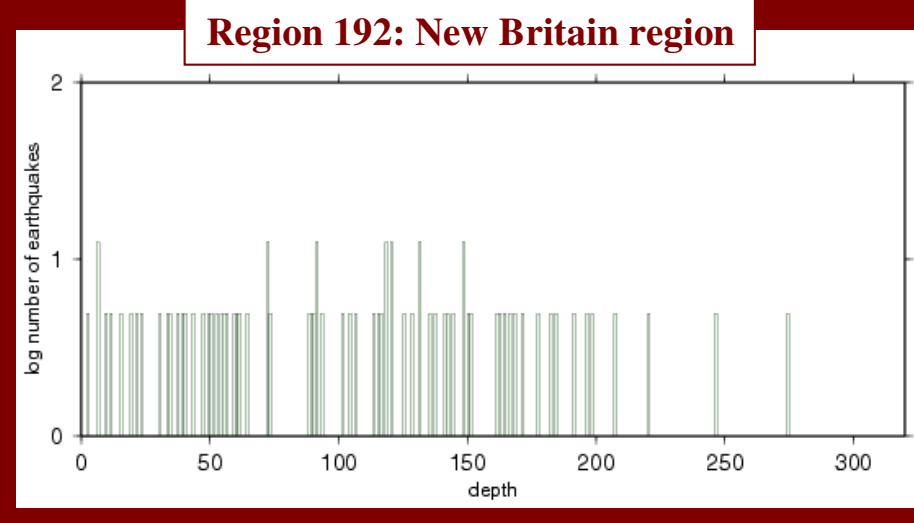

Three default depths No clear pattern

### **Determination of Default Depths**

! For each geographic region:

• Reviewed the distribution of depth.

- Determined if a default could be obtained.
- **If more than one default, separated the data.**
- Statistically computed the average depth.
	- Removed outliers beyond 2 standard deviations, recomputed the average, and rounded to the nearest 5km.

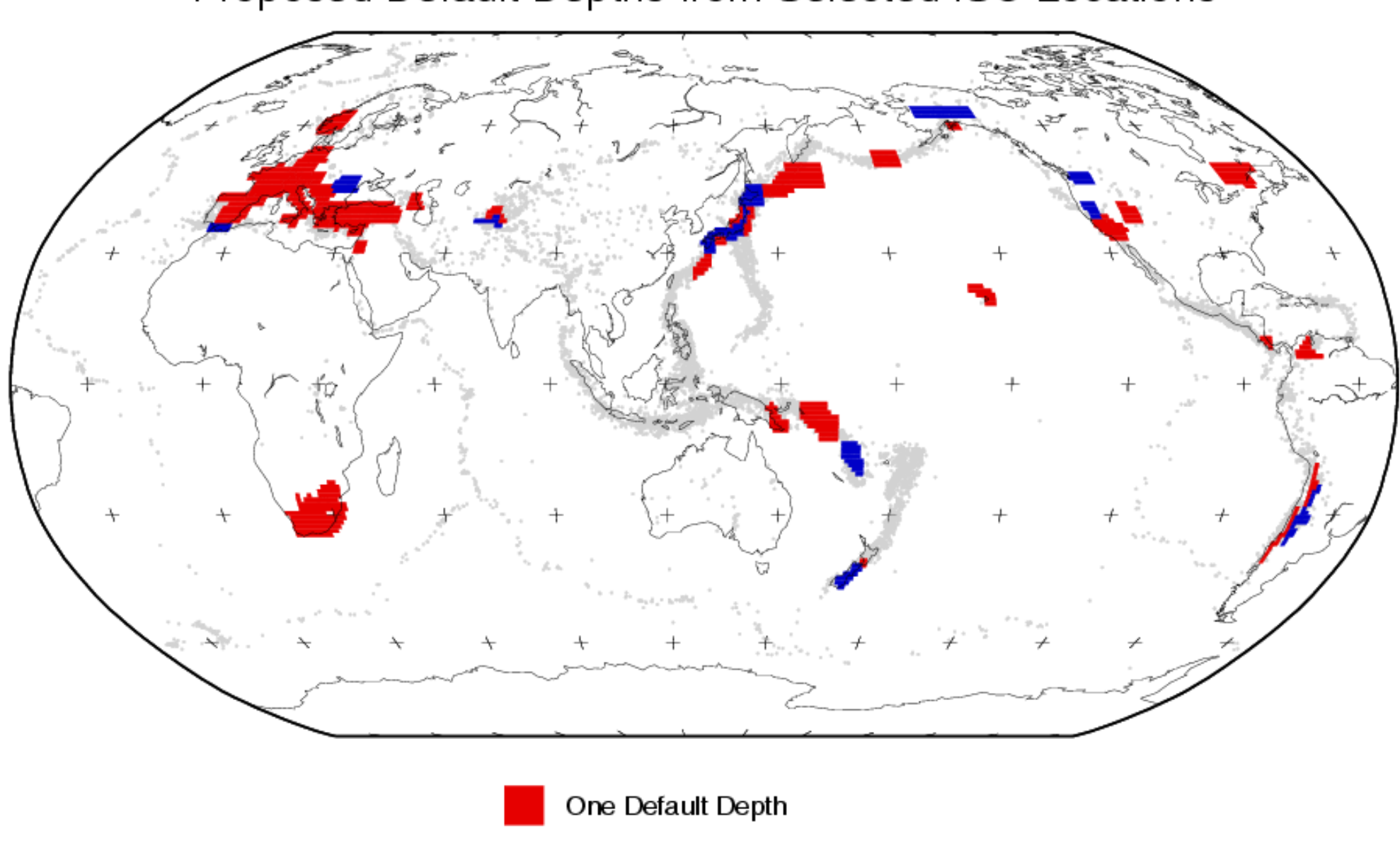

#### Proposed Default Depths from Selected ISC Locations

More Than One Default Depth

#### Proposed Default Depths

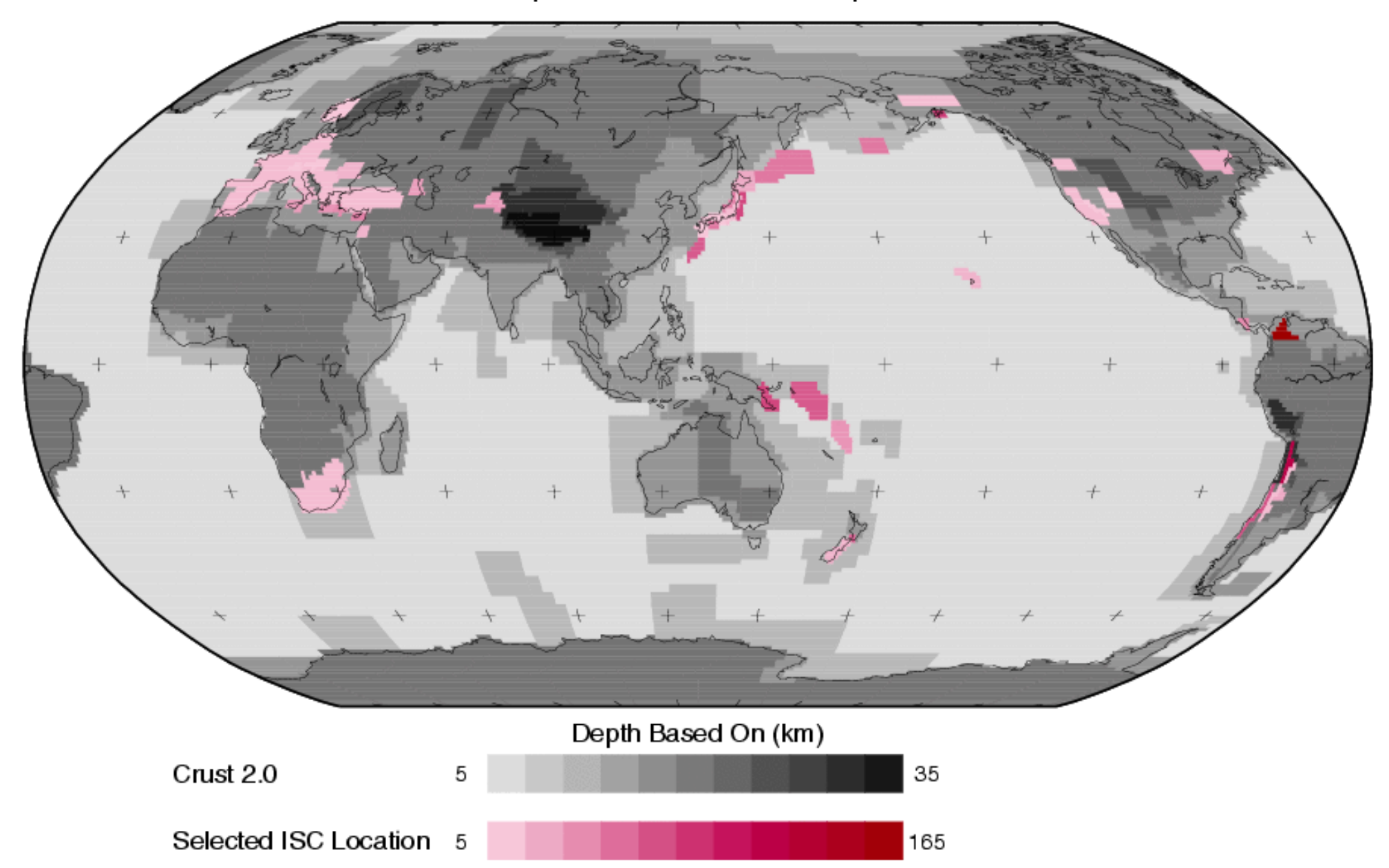

### **Future Directions**

#### ! Improve resolution:

**Service Service Service Service Service Service Service Service Service Service Service Service Service Servi<br>Service Service Service Service Service Service Service Service Service Service Service Service Service Servic<br>** 

- At this preliminary stage we have used Flynn-Engdahl geographic regions.
- We hope to improve this to a grid.

#### ! Looking for feedback:

• We intend to verify defaults with local agencies.